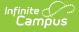

## Workflow of Proficiency Levels and Achievement Standards

Last Modified on 03/11/2024 8:45 am CDT

Academic Achievement Standards and Result/ Proficiency Statuses can be added under the Test Detail section of the Assessment Center. The tools referenced in the workflow described below will be deprecated in a future release.

The Assessment module allows for flexibility of test-related standard per state and federal regulations. Each state test may be administered in four ways: as a regular assessment, as an alternate assessment against modified standards, as an alternate assessment using alternate standards or as an alternate assessment using grade-level standards. Each of the four types may need to interpret a test score result at a different proficiency level.

## Workflow of Proficiency Levels and Achievement Standards

The following steps detail the necessary order for allowing a proficiency level to be selected for a student who has taken a test.

- 1. Proficiency Level Groups are created. These groups define the specific proficiency levels (e.g., Advanced, Proficient, Basic) for each type of assessment.
- 2. The Proficiency Level Groups populate the Proficiency Group field on the Achievement Standards editor.
- 3. Cut scores are created that are acceptable for the proficiency levels of the proficiency groups.
- 4. The defined proficiency levels and the achievement standards determine the Academic Achievement Standard that can be applied to a given test.

The proficiency level groups populate the Proficiency Group field on the Achievement Standards. The user then creates the acceptable "cut" scores for the proficiency levels of the proficiency group. This combination becomes the Academic Achievement Standard.

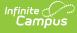

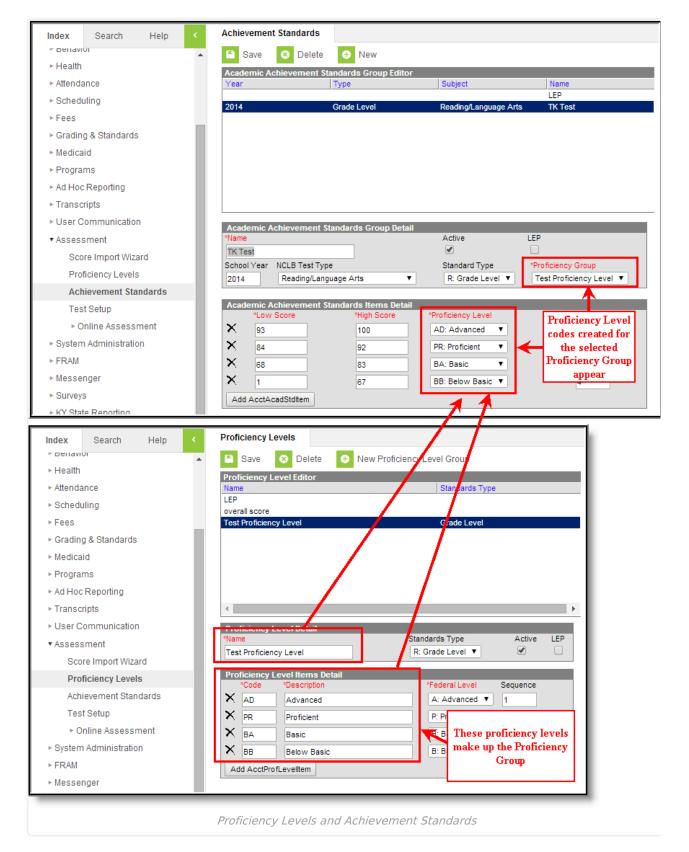

The academic achievement standards can be mapped to the Academic Achievement Standard field of an individual test.

| System Administrator | Index    | Search               | Help | < | Tests | opy Test            |  |
|----------------------|----------|----------------------|------|---|-------|---------------------|--|
|                      | System A | System Administrator |      |   | Save  | 🗴 Delete 🕒 New Test |  |

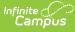

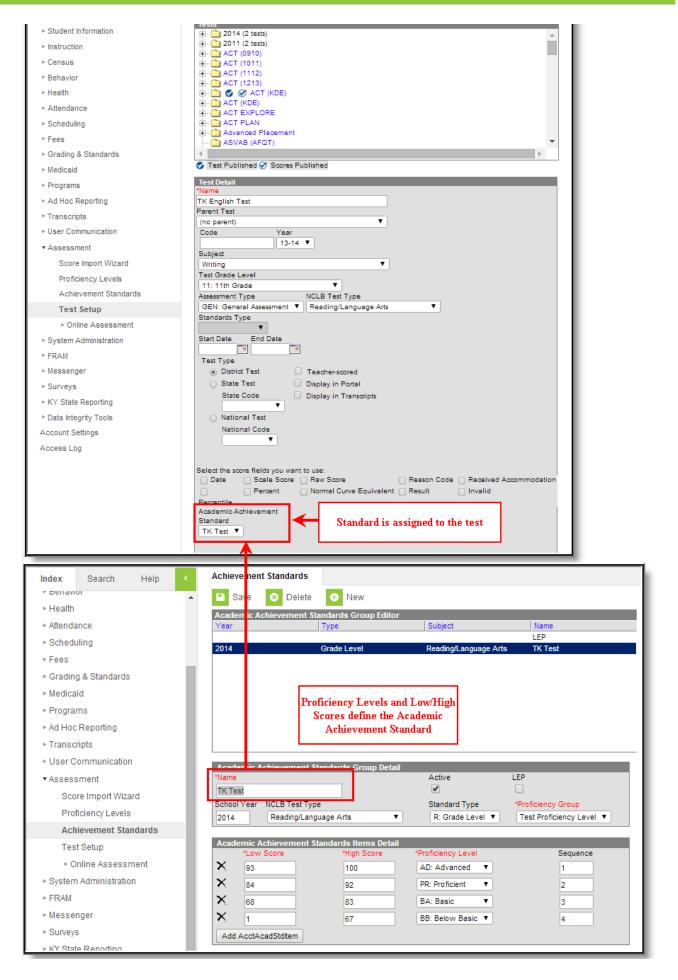

Academic Achievement Standard on Test

When test results are entered for a student on his/her assessment tab, the Proficiency Level field is populated with the achievement levels selected in the Academic Achievement Standard field of the specific test.

| Index                                                                                                    | Search Help                                                                                                    | Test, Erik S                                                                                                    |            |
|----------------------------------------------------------------------------------------------------|----------------------------------------------------------------------------------------------------|----------------------------------------------------------------------------------------------------|------------|
| System A                                                                                                    | dministrator                                                                                                    | Grade: 10 #874236005 DOB: 03/11/1984 Gender: M                                                                                                    |            |
|                                                                                                    | It Information                                                                                                    | Summary Enrollments Schedule Attendance Flags Grades                                                                                                    | Trans      |
|                                                                                                    |                                                                                                    | Waiver Records Transfer Gifted & Talented FRYSC Pre-School                                                                                                    | Title 1 Se |
|                                                                                                    | ieral                                                                                                    | ESS Attendance Group TEDS Report Comments Restraint and Seclus                                                                                                    | ion2       |
|                                                                                                    | counseling                                                                                                    | Assessment Behavior Transportation Fees Lockers Graduation                                                                                                    | n A        |
|                                                                                                    | demic Planning                                                                                                    | 🕂 New 🎦 Save 🗴 Delete 🕂 Print                                                                                                    |            |
|                                                                                                    | rogram Participation                                                                                                    |                                                                                                    |            |
|                                                                                                    | lealth                                                                                                    | Test Scores                                                                                                    |            |
| Med                                                                                                    | dicaid                                                                                                    |                                                                                                    |            |
| ► IL                                                                                                    | _PA                                                                                                    |                                                                                                    |            |
| ► P                                                                                                    | LP                                                                                                    |                                                                                                    |            |
| ⊦S                                                                                                    | pecial Ed                                                                                                    |                                                                                                    |            |
| Stu                                                                                                    | dent Locator                                                                                                    |                                                                                                    |            |
| ►R                                                                                                    | leports                                                                                                    |                                                                                                    |            |
| ► Instruct                                                                                                    | tion                                                                                                    | Test Score Detail                                                                                                    |            |
| ► Censu                                                                                                    | s                                                                                                    |                                                                                                    |            |
| ▶ Behavi                                                                                                    | or                                                                                                    | TK English Test The Proficiency Levels field                                                                                                    |            |
| ▶ Health                                                                                                    |                                                                                                    | on the assessment is<br>populated by the Academic                                                                                                    |            |
| ► Attenda                                                                                                    | ance                                                                                                    | Achievement Standard                                                                                                    |            |
| ▶ Schedi                                                                                                    | ulina                                                                                                    | Proficiency Level assigned to the test                                                                                                    |            |
| ▶ Fees                                                                                                    | 2                                                                                                    |                                                                                                    |            |
|                                                                                                    | g & Standards                                                                                                    | Comments                                                                                                    |            |
| ► Medica                                                                                                    | -                                                                                                    |                                                                                                    |            |
|                                                                                                    |                                                                                                    |                                                                                                    |            |
|                                                                                                    |                                                                                                    |                                                                                                    |            |
| Index                                                                                                    | Search Help <                                                                                                    | Tests Copy Test                                                                                                    |            |
|                                                                                                    |                                                                                                    | Tests     Copy Test       Save     Save   New Test                                                                                                    |            |
| System Ad                                                                                                    |                                                                                                    | Save S Delete S New Test                                                                                                    |            |
| System Ad                                                                                                    | Iministrator<br>Information                                                                                                    | Save ⊗ Delete ↔ New Test  Tests                                                                                                    |            |
| System Ad<br>▶ Student                                                                                                    | Iministrator<br>Information                                                                                                    | Save ⊗ Delete ↔ New Test                                                                                                    |            |
| System Ad<br>▶ Student<br>▶ Instructio                                                                                                    | Iministrator<br>Information<br>on                                                                                                    | Save         O Delete         New Test           Tests                                                                                                    |            |
| System Ad<br>▶ Student<br>▶ Instructio<br>▶ Census                                                                                                    | Iministrator<br>Information<br>on                                                                                                    | Save       Ø Delete       ● New Test         Tests       ● - 2011 (2 tests)         ● - 2011 (2 tests)       ● - ACT 0910)         ● - ACT 1011)       ● - ACT 1011)         ● - ACT 112)       ● - ACT 1123)         ● - C XCT 1213)       ● - XCT 1KDE                                                                                                    |            |
| System Ad<br>► Student<br>► Instruction<br>► Census<br>► Behavior                                                                                                    | Iministrator<br>Information<br>on                                                                                                    | Save         Delete         New Test           Tests                                                                                                    |            |
| System Ad<br>► Student<br>► Instruction<br>► Census<br>► Behavion<br>► Health                                                                                                    | Iministrator<br>Information<br>on<br>r                                                                                                    | Save       Ø Delete       ● New Test         Tests       ●       2011 (2 tests)         ●       2011 (2 tests)       ●         ●       ACT 0910)       ●         ●       ACT 1011)       ●         ●       ACT 1011)       ●         ●       ACT 112)       ●         ●       ACT 1213)       ●         ●       ACT KDE)       ●         ●       ACT KDE)       ●         ●       ACT KDE)       ●         ●       ACT KDE)       ●         ●       ACT KDE       ●         ●       ACT KDE       ●         ●       ACT KDE       ●         ●       ACT KDE       ●                                                                                                    |            |
| System Ad<br>> Student<br>> Instruction<br>> Census<br>> Behaviou<br>> Health<br>> Attendar                                                                                                    | Iministrator<br>Information<br>on<br>r                                                                                                    | Save         Delete         New Test           Image: Save         Image: Save |            |
| System Ad<br>> Student<br>> Instructio<br>> Census<br>> Behavior<br>> Health<br>> Attendar<br>> Scheduli<br>> Fees                                                                                                    | Iministrator<br>Information<br>on<br>r                                                                                                    | Save       Ø Delete       ● New Test         Tests       ●       •       •         •       •       •       •         •       •       •       •         •       •       •       •         •       •       •       •         •       •       •       •         •       •       •       •         •       •       •       •         •       •       •       •         •       •       •       •         •       •       •       •         •       •       •       •         •       •       •       •         •       •       •       •         •       •       •       •         •       •       •       •         •       •       •       •         •       •       •       •         •       •       •       •         •       •       •       •         •       •       •       •         •       •       •       •                                                                                                    |            |
| System Ad<br>> Student<br>> Instructio<br>> Census<br>> Behavior<br>> Health<br>> Attendar<br>> Scheduli<br>> Fees                                                                                                    | Aministrator<br>Information<br>on<br>r<br>nce<br>ing<br>& Standards                                                                                                    | Save       Delete       New Test         Tests       -       2011 (2 tests)         -       2011 (2 tests)       -         -       ACT 0910)       -         -       ACT 1011)       -         -       ACT 11213)       -         -       ACT 1213)       -         -       ACT 1CPE         -       ACT KDE)         -       ACT KDE)         -       ASV. B (AFQT)         -       -         -       Test Publ shed Socores Published                                                                                                    |            |
| System Ad<br>> Student  <br>> Instructio<br>> Census<br>> Behavior<br>> Health<br>> Attendar<br>> Scheduli<br>> Fees<br>> Grading<br>> Medicaid<br>> Program                                                                                                    | Aministrator<br>Information<br>on<br>r<br>nce<br>ing<br>& Standards<br>J<br>s                                                                                                    | Save       Ø Delete       ● New Test         Tests       ●       •       •         •       •       •       •         •       •       •       •         •       •       •       •         •       •       •       •         •       •       •       •         •       •       •       •         •       •       •       •         •       •       •       •         •       •       •       •         •       •       •       •         •       •       •       •         •       •       •       •         •       •       •       •         •       •       •       •         •       •       •       •         •       •       •       •         •       •       •       •         •       •       •       •         •       •       •       •         •       •       •       •         •       •       •       •                                                                                                    |            |
| System Ad<br>> Student I<br>> Instructio<br>> Census<br>> Behavior<br>> Health<br>> Attendar<br>> Scheduli<br>> Fees<br>> Grading<br>> Medicaid<br>> Program<br>> Ad Hoc I                                                                                                    | Iministrator<br>Information<br>on<br>r<br>nce<br>ing<br>& Standards<br>g<br>Is<br>Reporting                                                                                                    | Save       Delete       New Test         Tests       -       2011 (2 tests)         -       2011 (2 tests)       -         -       ACT 0910)       -         -       ACT 1011)       -         -       ACT 1011)       -         -       ACT 112)       -         -       ACT 1213)       -         -       ACT 1213)       -         -       ACT 1200       -         -       ACT 1200       -         -       ACT 1200       -         -       ACT 1200       -         -       ACT 1200       -         -       ACT 1200       -         -       ACT 200       -         -       ACT 200       -         -       ACT 200       -         -       ACT 200       -         -       ACT 200       -         -       ACT 200       -         -       ACT 200       -         -       ACT 200       -         -       ASV 8 (AFQT)       -         -       Test Detail       -         *Name       -       - <tr< td=""><td></td></tr<>                                                                                                    |            |
| System Ad<br>> Student I<br>> Instructio<br>> Census<br>> Behaviou<br>> Health<br>> Attendar<br>> Scheduli<br>> Fees<br>> Grading<br>> Medicaid<br>> Program<br>> Ad Hoc I<br>> Transcri                                                                                                    | Iministrator<br>Information<br>on<br>r<br>nce<br>ing<br>& Standards<br>g<br>s<br>Reporting<br>pts                                                                                               | Save Ø Delete ♥ New Test                                                                                                    |            |
| System Ad<br>> Student<br>> Instructio<br>> Census<br>> Behavior<br>> Health<br>> Attendar<br>> Scheduli<br>> Fees<br>> Grading<br>> Medicaid<br>> Program<br>> Ad Hoc I<br>> Transcri<br>> User Con                                                                                                    | Aministrator<br>Information<br>on<br>r<br>nce<br>ing<br>& Standards<br>g<br>s<br>Reporting<br>pts<br>mmunication                                                                                | Save Delete New Test                                                                                                    |            |
| System Ad<br>> Student i<br>> Instructio<br>> Census<br>> Behavior<br>> Health<br>> Attendar<br>> Scheduli<br>> Fees<br>> Grading<br>> Medicaid<br>> Program<br>> Ad Hoc I<br>> User Con<br>< Assessi                                                                                                    | Aministrator<br>Information<br>on<br>r<br>nce<br>ing<br>& Standards<br>g<br>s<br>Reporting<br>pts<br>mmunication<br>ment                                                                        | Save       Delete       New Test         Tests       • 2011 (2 tests)         • 2011 (2 tests)       • 4CT 0910)         • ACT 0910)       • ACT 1011)         • ACT 112)       • ACT 112)         • ACT 112)       • ACT 112)         • ACT 1213)       • ACT 1213)         • ACT 1213)       • ACT 120         • ACT 1213)       • ACT 120         • ACT 1213)       • ACT 1213)         • ACT 1213)       • ACT 1213)         • ACT 1213)       • ACT 1213)         • ACT 1213)       • ACT 1213)         • ACT 1213)       • ACT 1213)         • ACT 1213)       • ACT 1213)         • ACT 1213)       • ACT 1213)         • ACT 21AN       • ACT 21AN         • ACT 21AN       • ACT 21AN         • ASV // B (AFQT)       • • • • • • • • • • • • • • • • • • •                                                                                                    |            |
| System Ad<br>> Student i<br>> Instructio<br>> Census<br>> Behavior<br>> Health<br>> Attendar<br>> Scheduli<br>> Fees<br>> Grading<br>> Medicaid<br>> Program<br>> Ad Hoc I<br>> Transcri<br>> User Cor<br>> Corr                                                                                                    | Iministrator<br>Information<br>on<br>r<br>noce<br>ing<br>& Standards<br>d<br>s<br>Reporting<br>pts<br>mmunication<br>ment<br>e Import Wizard                                                    | Save Oelete New Test                                                                                                    |            |
| System Ad<br>> Student i<br>> Instructio<br>> Census<br>> Behavior<br>> Health<br>> Attendar<br>> Scheduli<br>> Fees<br>> Grading<br>> Medicaid<br>> Program<br>> Ad Hoc I<br>> Transcri<br>> User Cor<br>Scorr<br>Profic                                                                                                    | Iministrator<br>Information<br>on<br>r<br>nce<br>ing<br>& Standards<br>J<br>s<br>Reporting<br>pts<br>mmunication<br>ment<br>e Import Wizard<br>ciency Levels                                    | Save Delete New Test          Tests         •       2014 (2 tests)         •       2011 (2 tests)         •       2011 (2 tests)         •       Act 0910)         •       Act 1011)         •       Act 1011)         •       Act 1112)         •       Act 1213)         •       Act Part 1213)         •       Act Part 1213)         •       Act Part 1213)         •       Act Part 1213)         •       Act Part 1213)         •       Act Part 1213)         •       Act Part 1213)         •       Act Part 1213)         •       Act Part 1213)         •       Act Part 1213)         •       Act Part Part 1213)         •       Act Part Part 1210         •       Act Part Part 1210         •       Act Part 1210         •       Act Part 1210         •       Test Published         Test Parent Test       •         (no parent)       •         •       13-14         Subject       •         Writing       •         •       •                                                                                                    |            |
| System Ad<br>> Student I<br>> Instructio<br>> Census<br>> Behavior<br>> Health<br>> Attendar<br>> Scheduli<br>> Fees<br>> Grading<br>> Medicaid<br>> Program<br>> Ad Hoc I<br>> Transcri<br>> User Cor<br>> Correct<br>> Correct<br>> Co | Iministrator<br>Information<br>on<br>r<br>mce<br>ing<br>& Standards<br>d<br>s<br>Reporting<br>pts<br>mmunication<br>ment<br>e Import Wizard<br>ciency Levels<br>evement Standards               | Save Delete New Test                                                                                                    |            |
| System Ad<br>> Student I<br>> Instructio<br>> Census<br>> Behaviou<br>> Health<br>> Attendar<br>> Scheduli<br>> Fees<br>> Grading<br>> Medicaid<br>> Program<br>> Ad Hoc I<br>> Transcri<br>> User Cou<br>> Assess<br>Scorr<br>Profic<br>Achie                                                                                                    | Aministrator<br>Information<br>on<br>r<br>hce<br>ing<br>& Standards<br>g<br>s<br>Reporting<br>pts<br>mmunication<br>ment<br>e Import Wizard<br>ciency Levels<br>evement Standards<br>s<br>setup | Save       Delete       New Test         Image: Save       Delete       New Test         Image: Save       2014       2 tests)         Image: Delete       New Test         Image: Delete       New Test         Image: Delete       New Test         Image: Delete       New Test         Image: Delete       New Test         Image: Delete       Act of tests)         Image: Delete       New Test         Image: Delete       New Test         Image: Delete       Neletee         Image: Deletee </td <td></td>                                                                                                    |            |
| System Ad<br>> Student i<br>> Instructio<br>> Census<br>> Behavior<br>> Health<br>> Attendar<br>> Scheduli<br>> Fees<br>> Grading<br>> Medicaid<br>> Program<br>> Ad Hoc I<br>> Transcri<br>> User Con<br>- Assess<br>Score<br>Profic<br>Achie<br>- Con                                                                                                    | Iministrator<br>Information<br>on<br>r<br>mce<br>ing<br>& Standards<br>d<br>s<br>Reporting<br>pts<br>mmunication<br>ment<br>e Import Wizard<br>ciency Levels<br>evement Standards               | Save       Delete       New Test         Tests       -       2014       2 tests)         -       2011       2 tests)         -       ACT       0910)         -       ACT       1111)         -       ACT       1112)         -       ACT       1112)         -       ACT       1112)         -       ACT       1112)         -       ACT       1213)         -       ACT       EXPLORE         -       ACT       PALORE         -       ACT       PALORE         -       ACT       PALORE         -       ACT       PALORE         -       ACT       PALORE         -       ACT       PALORE         -       ACT       PALORE         -       ACT       PALORE         -       ACT       PALORE         -       ACT       PALORE         -       ACT       PALORE         -       ACT       PALORE         -       ACT       PALORE         -       ACT       PALORE         -       ASVE       Rotal                                                                                                    |            |

| nfinite<br>Campus                                                                                                    |                                                     |
|----------------------------------------------------------------------------------------------------|-----------------------------------------------------|
| <ul> <li>FRAM</li> <li>Messenger</li> <li>Surveys</li> <li>KY State Reporting</li> <li>Data Integrity Tools</li> <li>Account Settings</li> <li>Access Log</li> </ul> | Test Type                                           |
|                                                                                                    | Proficiency Level Field, Achievement Standard Field |

There is logic built into the workflow to populate proficiency levels and achievement standards for particular types of assessments. Only standards that apply to the test will appear in the Academic Achievement Standards field.